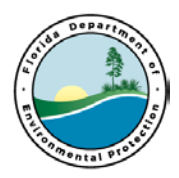

### **Process Name:**

Procurement Process

### **Process Purpose:**

To provide a process for: Issuing Purchase Orders through MyFlorida MarketPlace for petroleum restoration program site cleanup projects

### **Process Owner:**

The owner of this process is: Stephanie Gudeman

 departments, such as the Division office and Procurement to ensure this process and The process owner is the person ultimately responsible for the successful operation of the process. The process owner shall work closely within his/her own department and other playbook is kept up-to-date. The departmental managers are charged with the responsibility of reviewing, updating and communicating this Playbook and all SOP's, and system updates required to implement the process.

### **Process Boundaries:**

 ends when the Purchase Order is issued in MFMP. This process begins when the Site Manager determines which scope of work to draft and

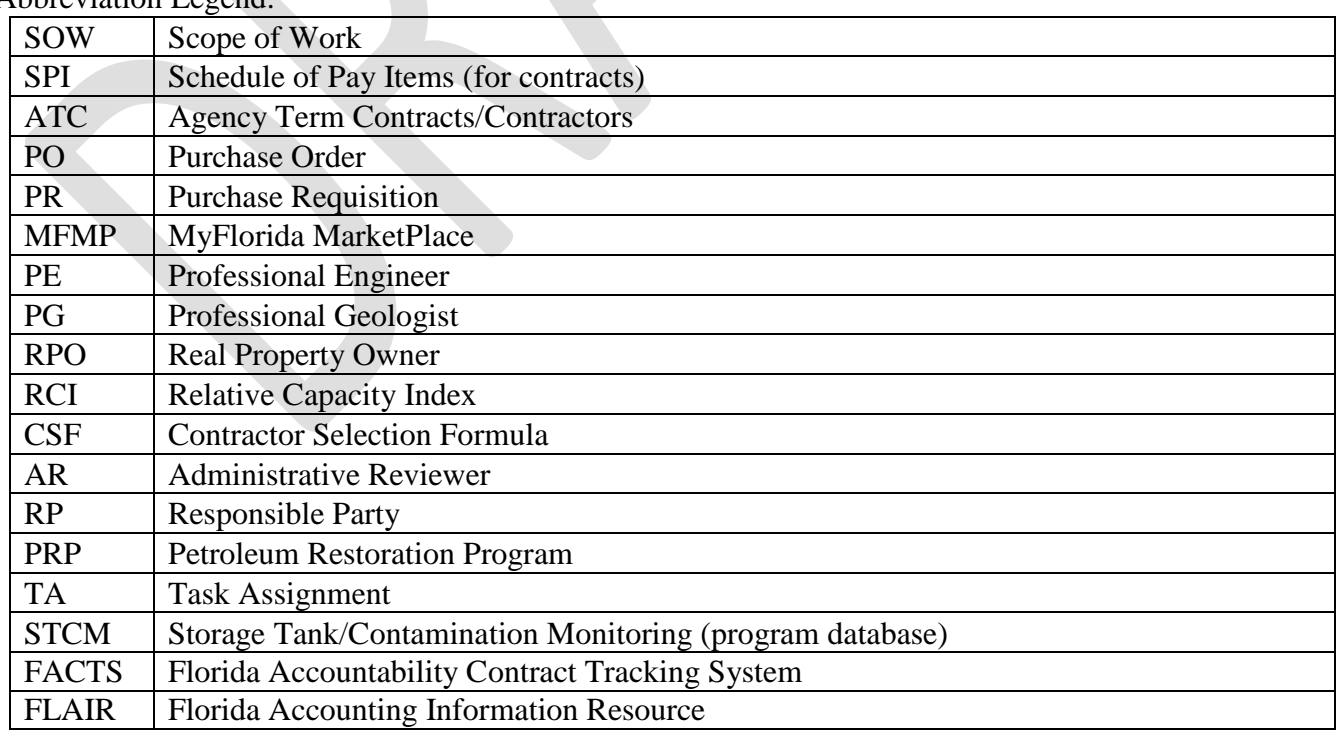

Abbreviation Legend:

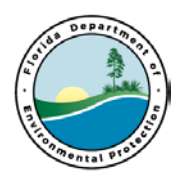

### **Procurement Process**

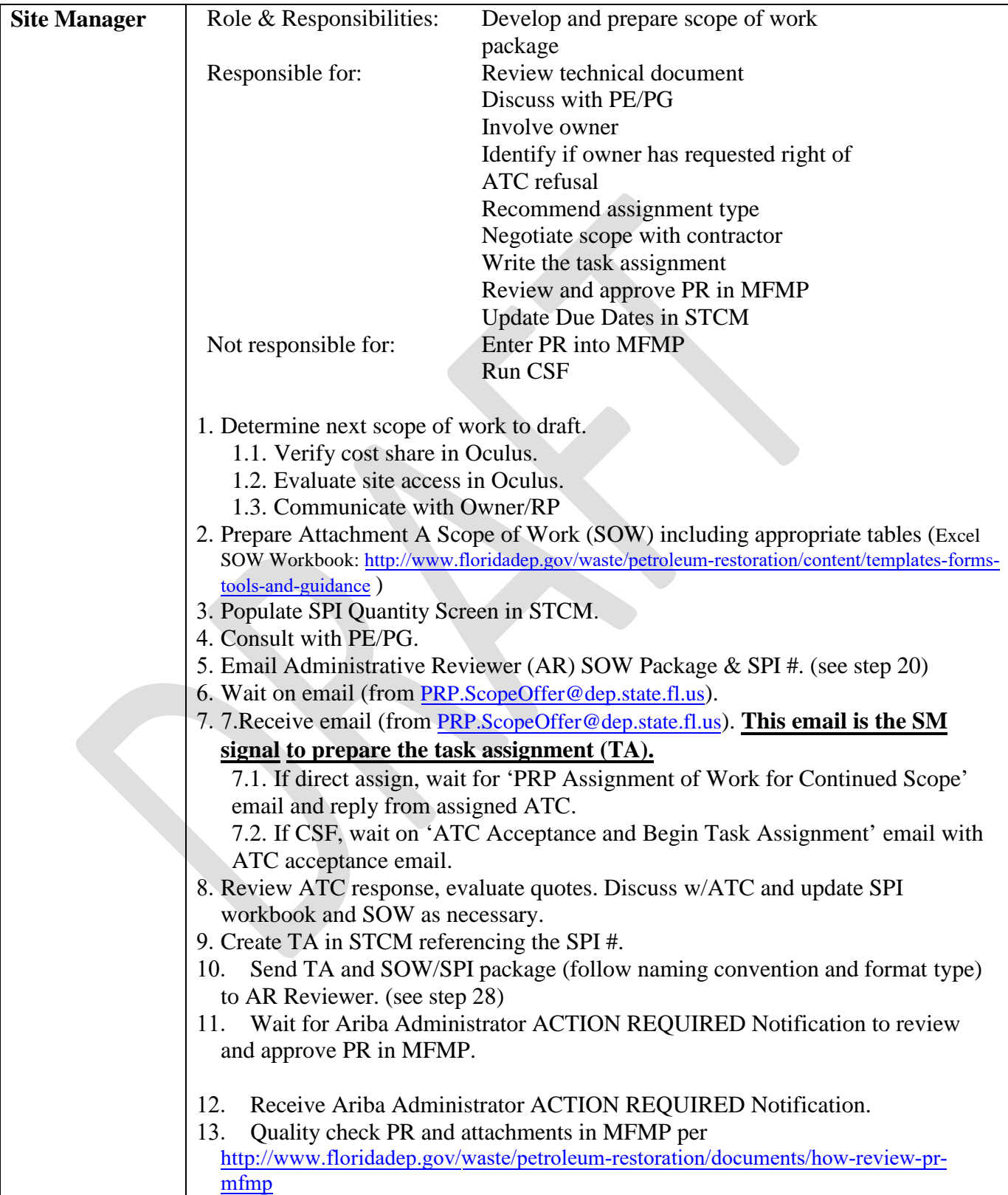

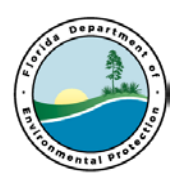

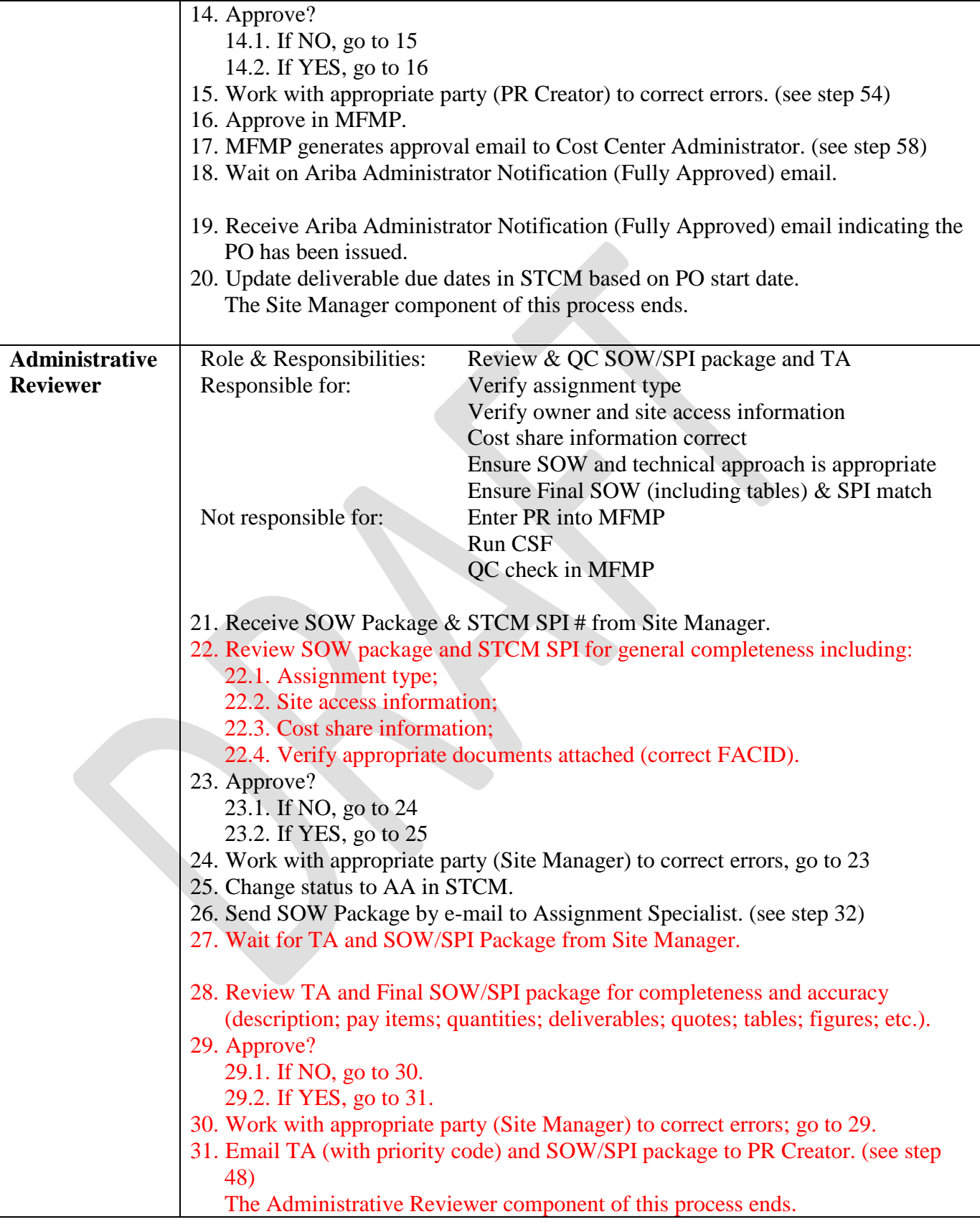

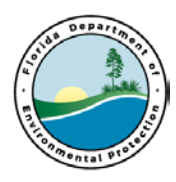

┱

Г

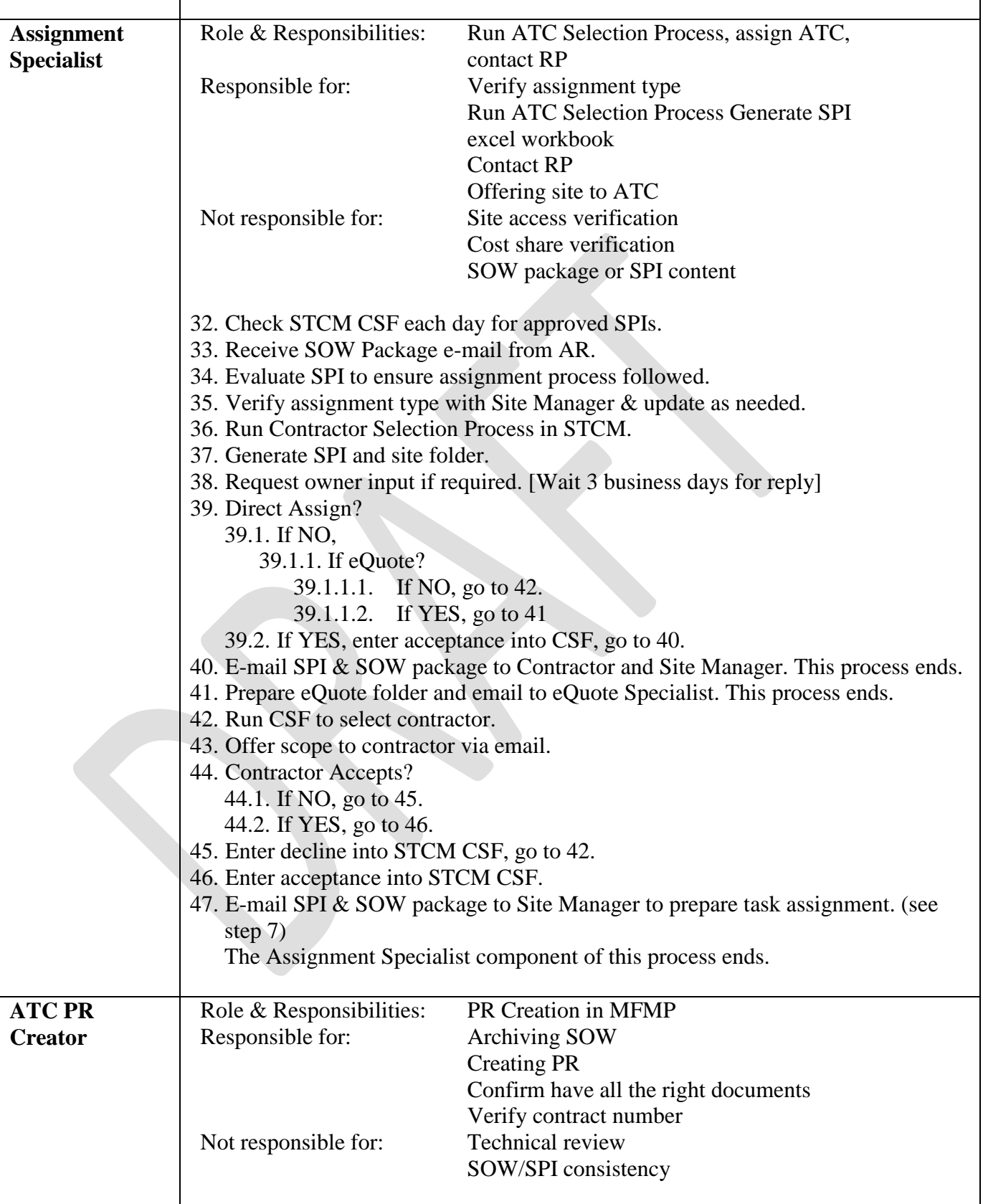

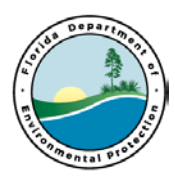

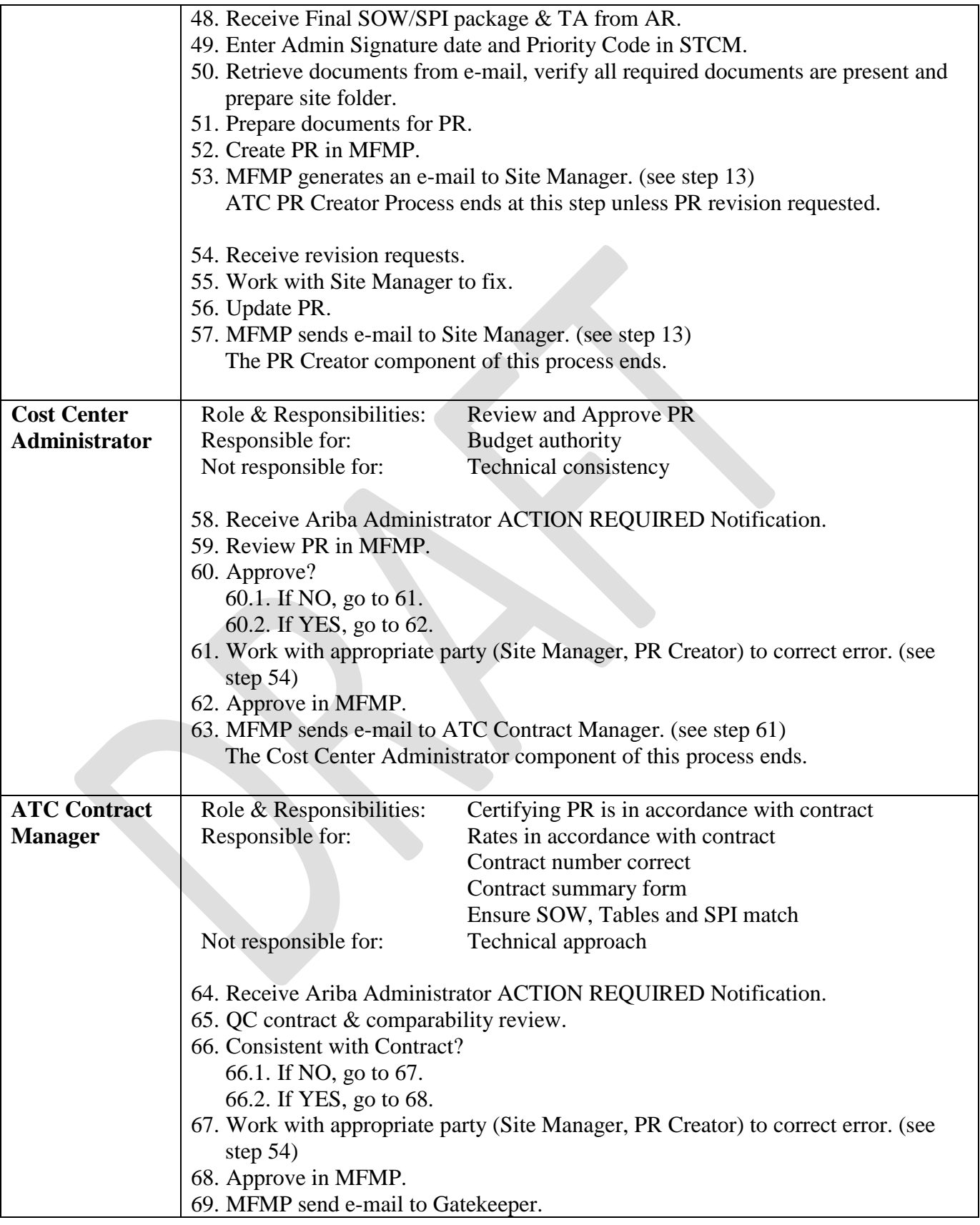

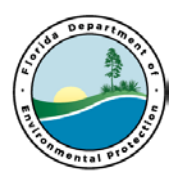

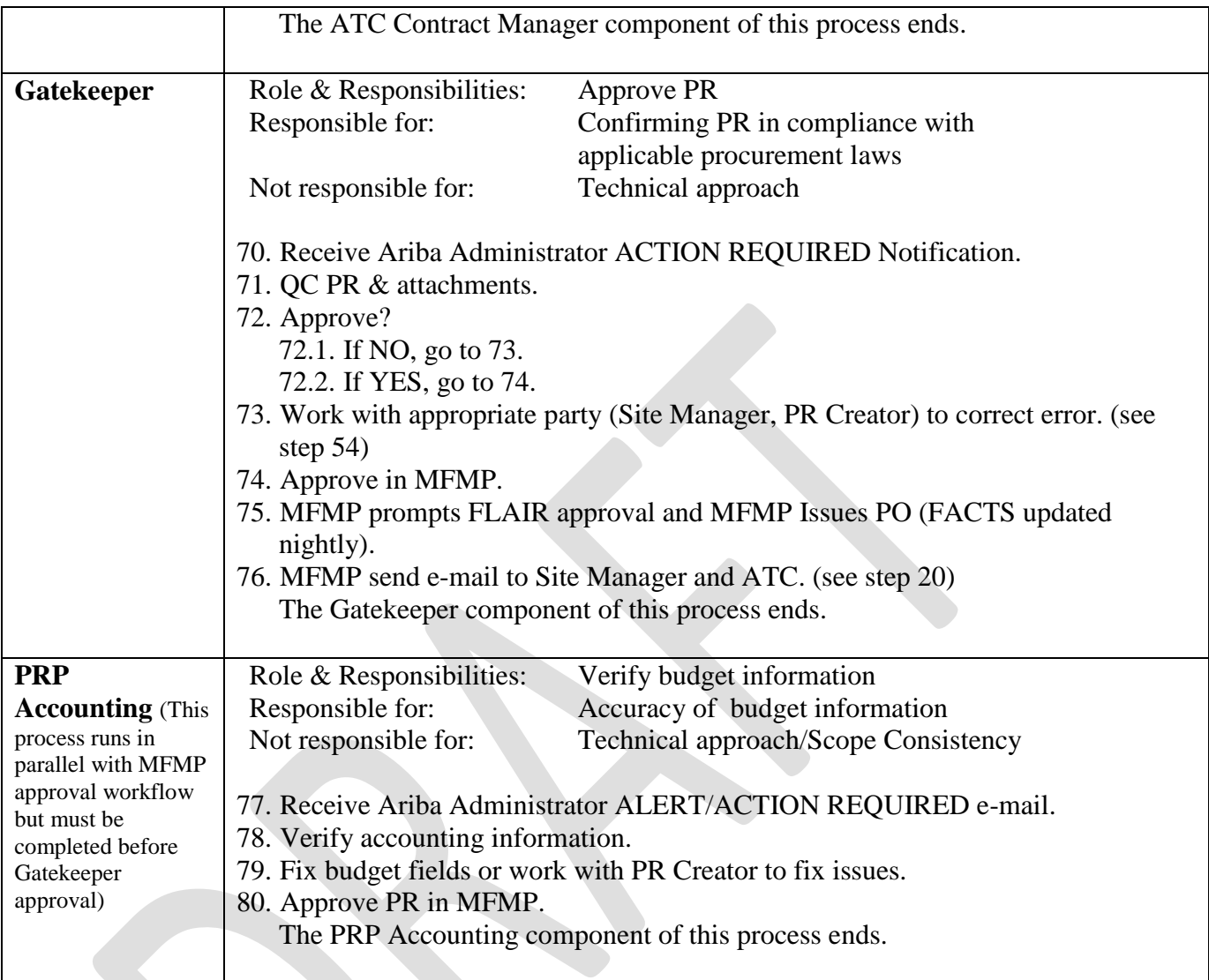